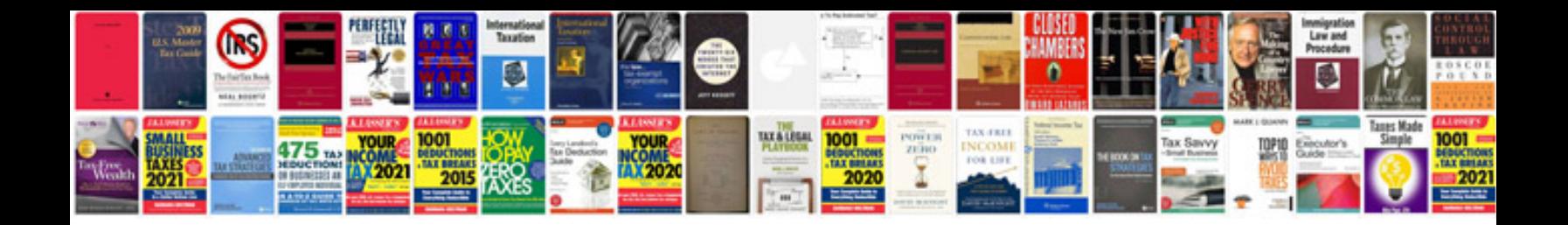

Ict documentation templates

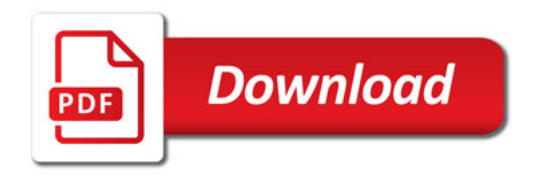

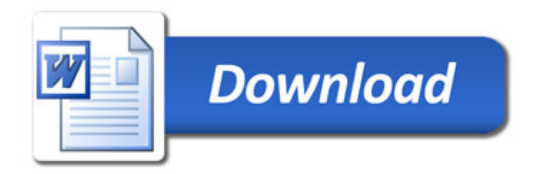